## **Praktikum 8: XML**

## **1. Editieren und Verarbeiten einer XML-Datei**

a) Schreiben Sie eine XML-Datei für Sport-Läufer, die dem Schema Laufgruppe.xsd entspricht.

Die Beispieldaten sollen der folgenden Tabelle entnommen werden:

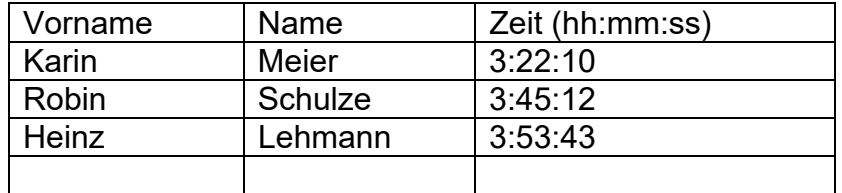

- b) Lesen Sie die Daten von der XML-Datei durch ein Visual Basic Programm auf ein Feld von Strukturen ein. Benutzen Sie alternativ zu Ihren Daten auch die als XML-Datei laeufer.xml bereitgestellten Daten!
- c) Welche Vorteile bzw. Nachteile sehen Sie gegenüber einer Verarbeitung von Textdateien?